# **COMP9334: Capacity Planning of Computer Systems and Networks**

Week 10: Optimisation (1)

A/Prof Chun Tung Chou CSE, UNSW

COMP9334, Chun Tung Chou, 2016

### Three Weeks of Optimisation

- The lectures for these three weeks will focus on optimization methods for network related design and applications
	- Week 10: Linear programming, integer programming
	- Weeks 11-12: More applications of integer programming
- **Nou will learn:** 
	- **How to formulate optimization problems**
	- Tools to solve optimization problems
- An introduction only, because optimization is a big topic
	- **Emphasis is on applying optimization methods rather than the** theory behind

# Motivation (1)

**A** modern approach to managing computer networks is based on the concept of *software-defined networking*

■ Two types of nodes:

- 1. Simple packet switches
- 2. Controllers
- A controller can control a number of simple packet switches but they must be placed in a strategic location in the network
- If the delay between the controller and a packet switch is too long, then it can degrade the network performance

### Motivatiation (2)

- Consider the following network where there is a packet switch at each node and the delay on each link is 1 time unit.
- Question: Assuming you want to place one controller in the network, where will you place the controller?

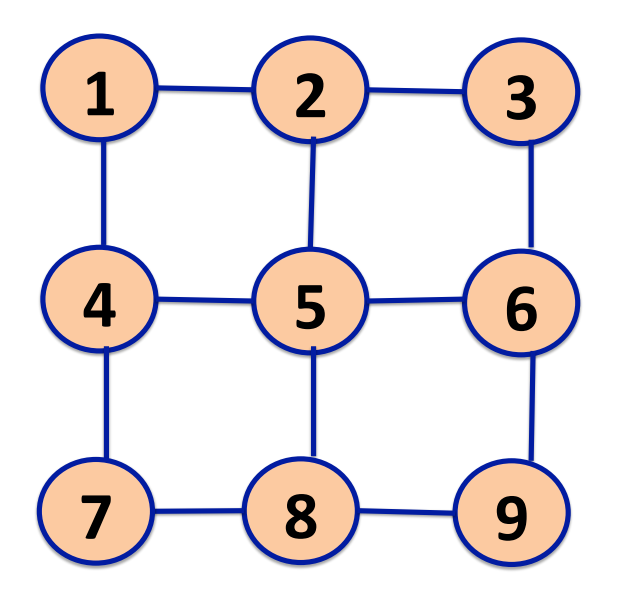

Question: What if you want to place two controllers?

## Motivation (3)

■ How about solving the same problem for a large heterogeneous network?

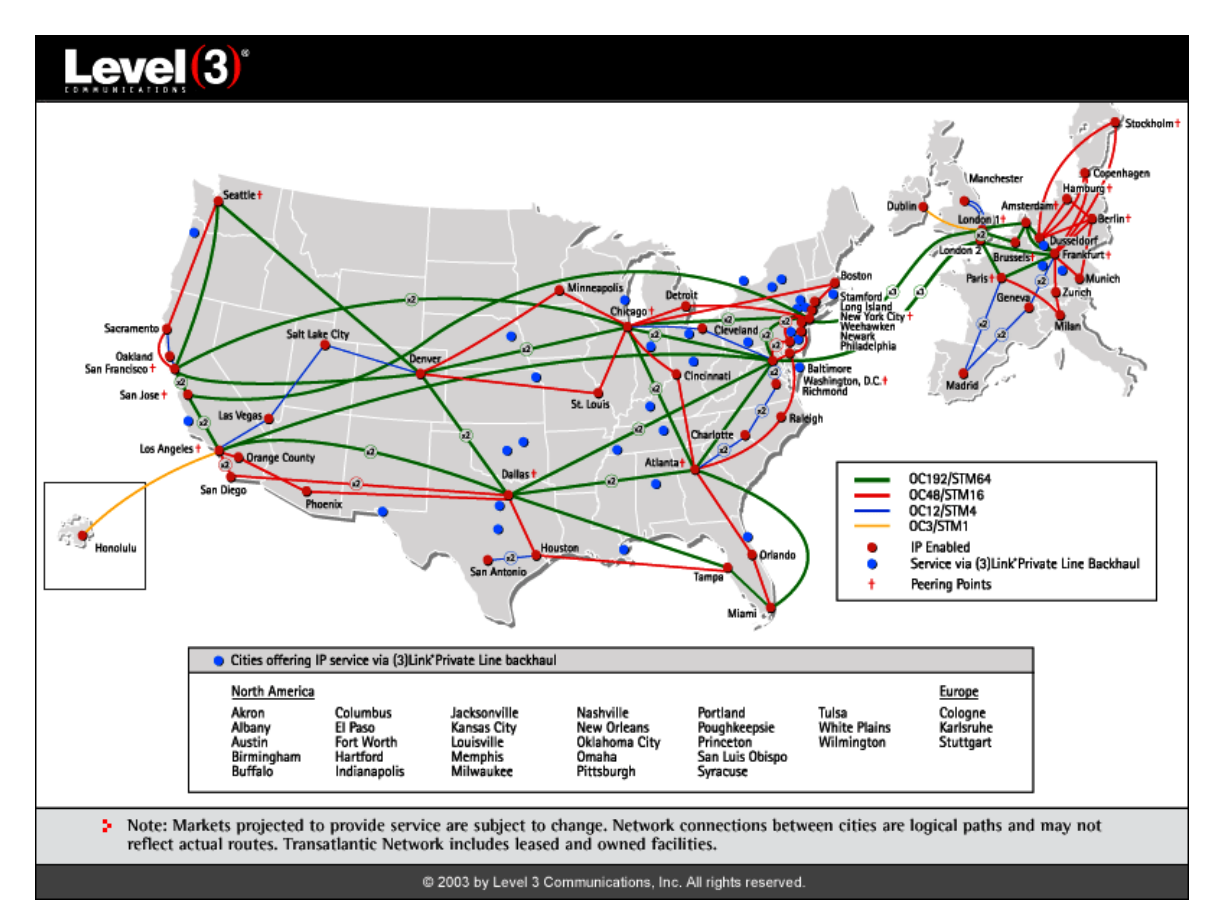

■ Optimisation provides a systematic method to make decisions

# Elements of an optimisation problem

■ You want to maximise your WAM and still have a life

```
Maximise WAM(x_1,x_2,x_3,...)x_1 hours/week on COMP9334
x_2 hours/week on COMPxxxx
x_3 hours/week on socialising
x_1 \geq 10x_2 \leq maxSocialHours
```

```
x_1 + x_2 + x_3 + \ldots \leq totalAwakeHours
```
#### Elements of an optimisation problem

- Minimise or maximise an objective function
- Decision variables:  $x_1, x_2, ...$  etc.
- **Constraints**

## What is optimization?

In mathematics, also known as mathematical programming

- **The term programming refers to planning of activities to obtain** an optimal result, not computer programming
- **The amount or level of each activity can be represented as a** variable whose value is to be determined
- Optimization means solving problems in which we seek to minimize or maximize the value of an objective function of many decision variables, subject to constraints on the decision variables

#### Reference books

■ Winston, "Operations Research", 4th edition

- **Examples from this book tend to come from manufacturing,** business, finance, etc
- The abstraction power of mathematics means many optimization problems have similar mathematical formulation
- **Nery often an optimization problem in networking may have a** similar cousin in other application areas, and their mathematical formulation are identical
- Ahuja, Magnanti and Orlin, "Network Flows"
- Fourer, Gay and Kernighan, "AMPL: A Modeling Language for Mathematical Programming", 2nd edition

#### **Software**

Modeling language: AMPL and Solver CPLEX

- High-level programming language for describing optimization problems
- Syntax similar to mathematical formulation of optimization problems
- Student edition of the software is available for download from: http://www.ampl.com
- Note: Student edition of AMPL/CPLEX is full-featured but limited to 500 variables and 500 objectives plus constraints

# Motivating example 1: Cloud/Grid computing

- Service providers sell computing power as an utility
	- Computing power measured in CPU cycles
- Target customers
	- **Financial company, pharmaceutical company, etc.**
- Quality of Service in Cloud computing
	- Different service providers might offer the service at different levels for different costs
	- Optimization problem: How to select service providers (allocate resources) to achieve the best level of service without exceeding budget

# Cloud computing resource allocation

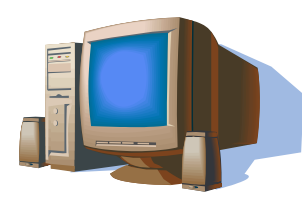

**Resource 1 Speed: 1,000 million** cycles/sec **Cost: 0.1 dollars/sec** 

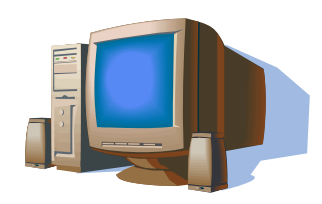

**Resource 2 Speed: 2,000 million** cycles/sec **Cost: 0.25 dollars/sec** 

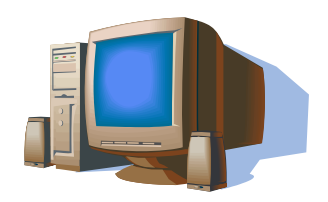

**Resource 3** Speed: 3,000 million cycles/sec **Cost: 0.6 dollars/sec** 

- A computation job:
	- Requires  $10^7$  million cycles
	- Must be completed in at most 4,800 sec
	- Cost must not exceed 1,500 dollars
- **Exercises:** For the time being, let us ignore the constraint on the completion time and cost.
	- If you use Resource 1 only, what is the completion time and cost? Repeat for Resources 2 and 3.

# Cloud computing resource allocation (cont.)

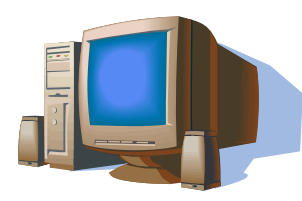

**Resource 1 Speed: 1,000 million** cycles/sec **Cost: 0.1 dollars/sec** 

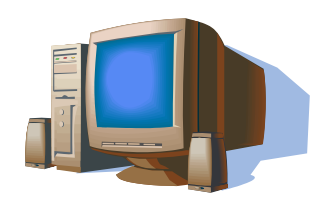

**Resource 2 Speed: 2,000 million** cycles/sec **Cost: 0.25 dollars/sec** 

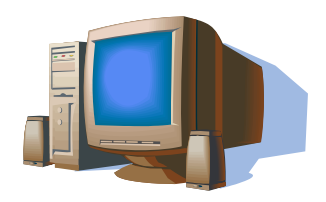

**Resource 3 Speed: 3,000 million** cycles/sec **Cost: 0.6 dollars/sec** 

- A computation job:
	- Requires  $10^7$  million cycles
	- Must be completed in at most 4,800 sec
	- Cost must not exceed 1,500 dollars
- Completion time and cost for each resource:
	- Resource 1: Completion time = 10,000 sec, cost = 1,000 dollars
	- Resource 2: Completion time  $= 5,000$  sec, cost  $= 1,250$  dollars
	- Resource 3: Completion time  $= 3,333$  sec, cost  $= 2,000$  dollars

# Cloud computing resource allocation (cont.)

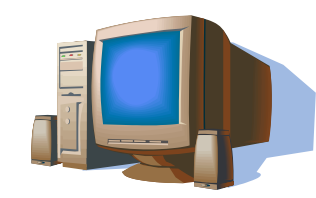

**Resource 1** Speed: 1,000 million cycles/sec **Cost: 0.1 dollars/sec** 

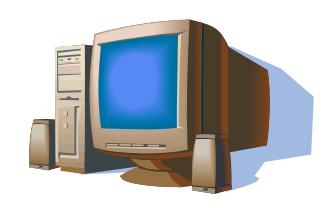

**Resource 2** Speed: 2,000 million cycles/sec **Cost: 0.25 dollars/sec** 

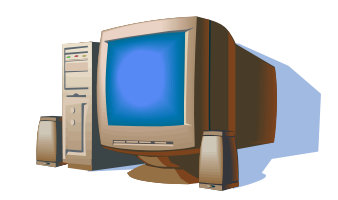

**Resource 3** Speed: 3,000 million cycles/sec **Cost: 0.6 dollars/sec** 

- Assume the computation job can be arbitrarily split into up to three parallel tasks
- Question: How should the job be split, so that completion time  $T$  is minimized subject to two constraints:
	- Completion time constraint:  $T \leq 4,800$  sec
	- Cost constraint:  $C \leq 1,500$  dollars

### Trial and error: Solution 1

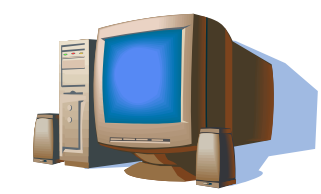

**Resource 1** Speed: 1,000 million cycles/sec **Cost: 0.1 dollars/sec** 

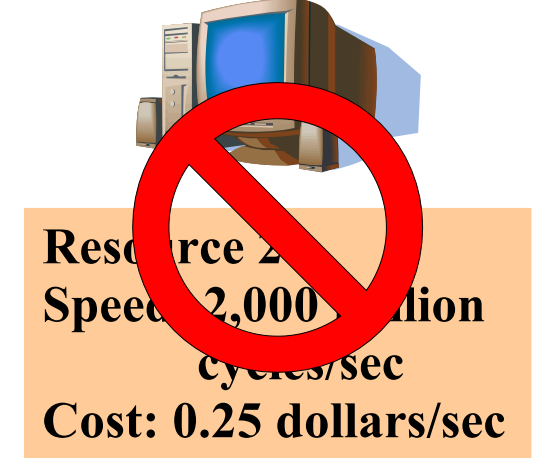

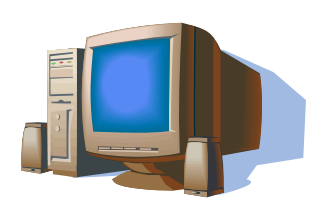

**Resource 3** Speed: 3,000 million cycles/sec **Cost: 0.6 dollars/sec** 

 $\blacksquare$  48% to Resource 1, 52% to Resource 3

Resource 1: Completion time  $= 4,800$  sec, cost  $= 480$  dollars Resource 3: Completion time  $= 1,733$  sec, cost  $= 1,040$  dollars

Job completion time = 4,800 sec (remember jobs run in parallel)

 $cost = 1,520$  dollars, Infeasible solution

#### Trial and error: Solution 2

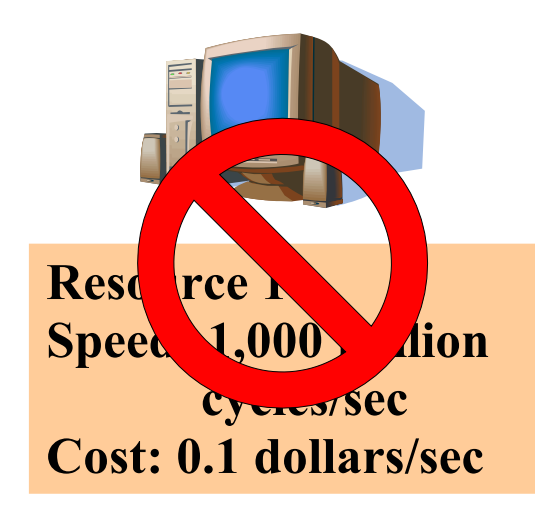

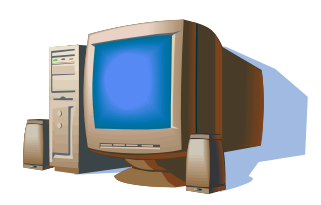

**Resource 2** Speed: 2,000 million cycles/sec **Cost: 0.25 dollars/sec** 

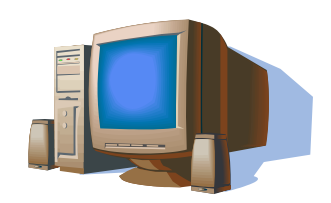

**Resource 3** Speed: 3,000 million cycles/sec **Cost: 0.6 dollars/sec** 

 $\blacksquare$  70% to Resource 2, 30% to Resource 3

Resource 2: Completion time  $= 3,500$  sec, cost  $= 875$  dollars

- Resource 3: Completion time  $= 1,000$  sec, cost  $= 600$  dollars
- Job completion time  $= 3,500$  sec, cost  $= 1,475$  dollars

#### Feasible solution

### Trial and error: Solution 3

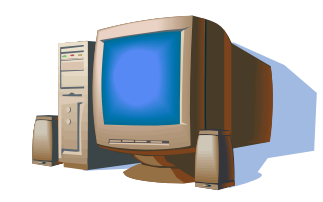

**Resource 1** Speed: 1,000 million cycles/sec **Cost: 0.1 dollars/sec** 

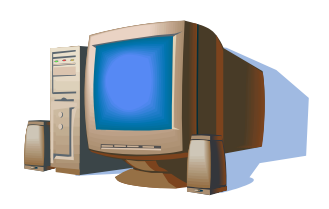

**Resource 2** Speed: 2,000 million cycles/sec **Cost: 0.25 dollars/sec** 

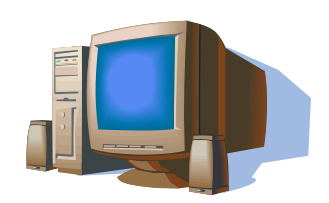

**Resource 3** Speed: 3,000 million cycles/sec **Cost: 0.6 dollars/sec** 

30% to Resource 1, 30% to Resource 2, 40% to Resource 3

- Resource 1: Completion time  $= 3,000$  sec, cost  $= 300$  dollars
- Resource 2: Completion time  $= 1,500$  sec, cost  $= 375$  dollars
- Resource 3: Completion time  $= 1,333$  sec, cost  $= 800$  dollars
- Job completion time  $= 3,000$  sec, cost  $= 1,475$  dollars

#### Feasible solution

# Optimizing resource allocation

#### Given:

- Job requirement =  $10^7$  million cycles
- Completion time  $\leq$  4,800 sec
- Budget  $\leq$  1,500 dollars

#### Let:

- $x_1$  = fraction of the job to Resource 1
- $x_2$  = fraction of the job to Resource 2
- $x_3$  = fraction of the job to Resource 3
- **Find**  $x_1$ ,  $x_2$  and  $x_3$  such that
	- **All requirements are met**
	- Completion time is minimized

## Formulating optimization problem

#### ■ Completion time:

- Resource 1 =  $\frac{10^{7} \times x_{1}}{1000} = 10000 \times x_{1}$
- Resource 2 =  $\frac{10^{7} \times x_{2}}{2000}$  =  $5000 \times x_{2}$
- Resource 3 =  $\frac{10^{7} \times x_3}{3000}$  =  $\frac{10000}{3} \times x_3$
- Job completion time  $T = \max(10000 \times x_1, 5000 \times x_2, \frac{10000}{3} \times x_3)$

#### Cost:

- **Resource 1** =  $0.1 \times 10000 \times x_1 = 1000 \times x_1$
- Resource  $2 = 0.25 \times 5000 \times x_2 = 1250 \times x_2$
- Resource  $3 = 0.6 \times \frac{10000}{3} \times x_3 = 2000 \times x_3$
- **Cost**  $C = 1000 \times x_1 + 1250 \times x_2 + 2000 \times x_3$

# Formulating optimization problem (cont.)

Mathematically, the optimization problem can be formulated as

min T

subject to

- $T \geq 10000 \times x_1$
- $T > 5000 \times x_2$

$$
T \geq \frac{10000}{3} \times x_3
$$

$$
T \ \leq \ 4800
$$

- $1000 \times x_1 + 1250 \times x_2 + 2000 \times x_3 \leq 1500$ 
	- $x_1 + x_2 + x_3 = 1$ 
		- $x_1, x_2, x_3 \geq 0$

# Components of an optimization problem

- Given parameters
- Decision variables
	- In this example, they are  $x_1, x_2, x_3$  and  $T$
- Objective function
	- Can be minimization or maximization
	- Can be single objective or multi-objective
- **Constraints**

## Linear programming

- Linear programming (LP) is a tool for solving a type of optimization problems where
	- Decision variables are real numbers
	- Objective function is linear in the decision variables
	- All the constraints are linear in the decision variables
- LP problems with 2 variables have a nice graphical solution, e.g.

$$
\begin{array}{ll}\n\text{min} & x_1 + x_2 \\
\text{subject to} & 2x_1 + x_2 \ge 4 \\
& x_1 + 3x_2 \ge 6 \\
& x_1, x_2 \ge 0\n\end{array}
$$

#### Feasible solutions

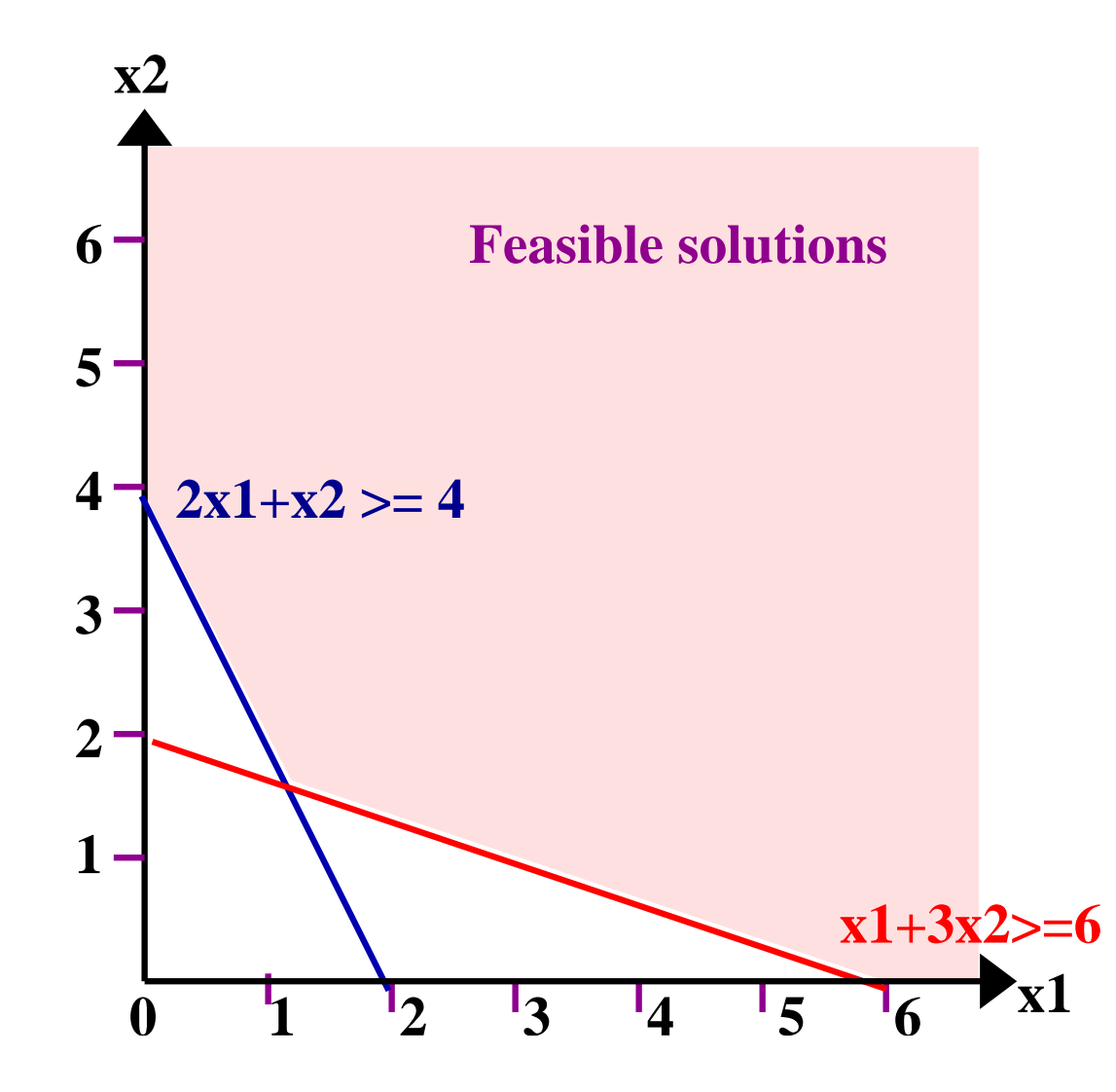

- Any  $(x_1, x_2)$  that satisfies all the constraints is a feasible solution. Otherwise, it is an infeasible solution
- For LP problems with 2 variables, the feasible region is a polygon

In general, it is a polyhedron

### Objective function

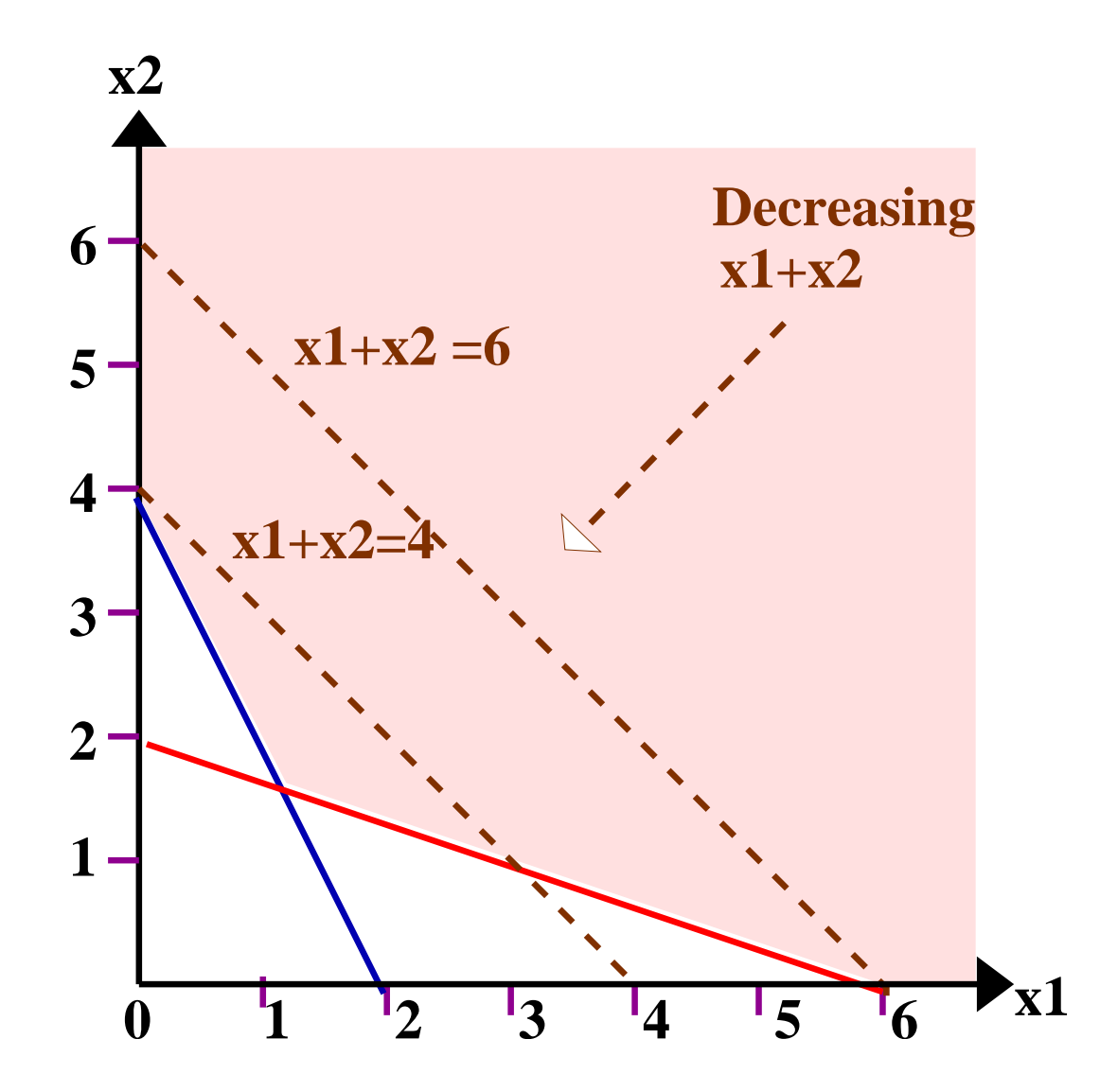

Since the aim is to minimize  $x_1 + x_2$ , we look for contour of  $x_1 + x_2$ 

# Optimal solution

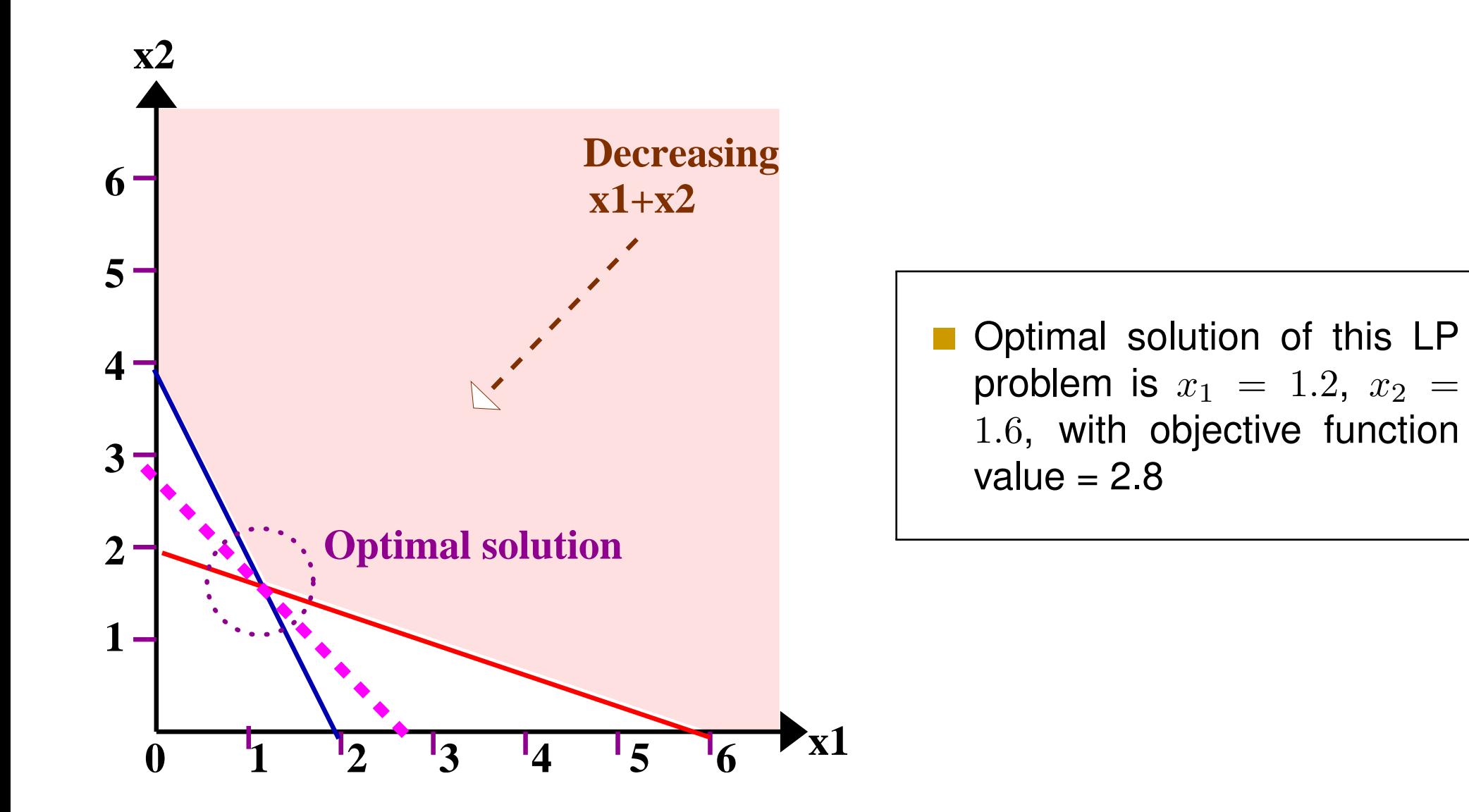

### Extreme point

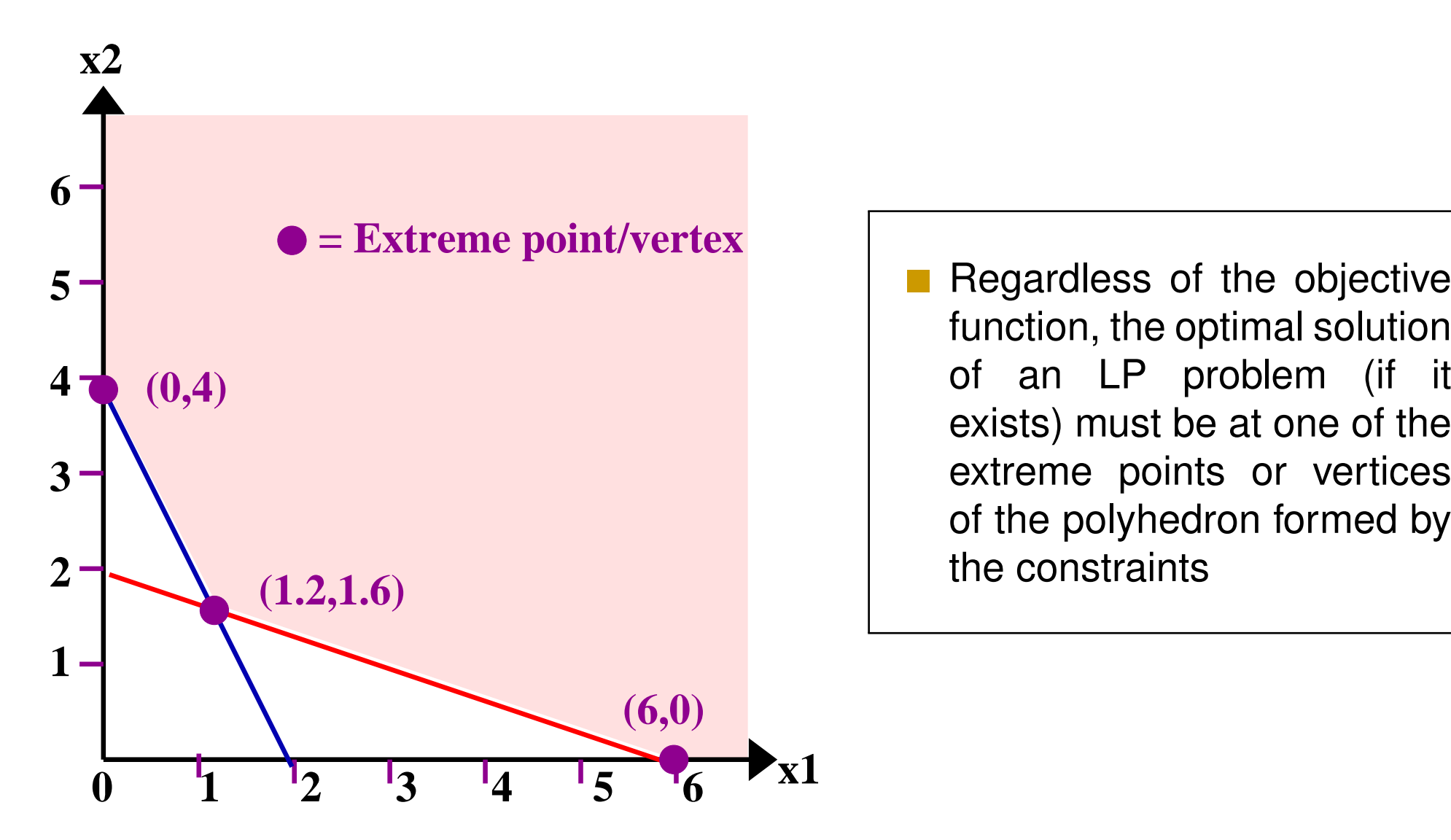

function, the optimal solution of an LP problem (if it exists) must be at one of the extreme points or vertices of the polyhedron formed by the constraints

## Special cases: Multiple optimal solutions

What is the optimal solution to the following LP problem?

$$
\begin{array}{ll}\n\text{min} & x_1 + x_2 \\
\text{subject to} & x_1 + x_2 \ge 4 \\
& x_1 + 3x_2 \ge 6 \\
& x_1, x_2 \ge 0\n\end{array}
$$

### Special cases: Infeasible LP

What is the optimal solution to the following LP problem?  $\mathcal{L}(\mathcal{A})$ 

$$
\begin{array}{ll}\n\text{min} & x_1 + x_2 \\
\text{subject to} & x_1 + 3x_2 \le 4 \\
& x_1 + 3x_2 \ge 6 \\
& x_1, x_2 \ge 0\n\end{array}
$$

## Special cases: Unbounded LP

What is the optimal solution to the following LP problem?  $\mathcal{L}(\mathcal{A})$ 

$$
\begin{array}{ll}\n\text{max} & x_1 + x_2 \\
\text{subject to} & 2x_1 + x_2 \ge 4 \\
& x_1 + 3x_2 \ge 6 \\
& x_1, x_2 \ge 0\n\end{array}
$$

## Algorithms for LP

Simplex method (Dantzig 1947)

- **Found in many LP software**
- **Principle: Move from an extreme point to another**
- Worst-case complexity: Exponential
- Average performance on practical LP problems: Very good

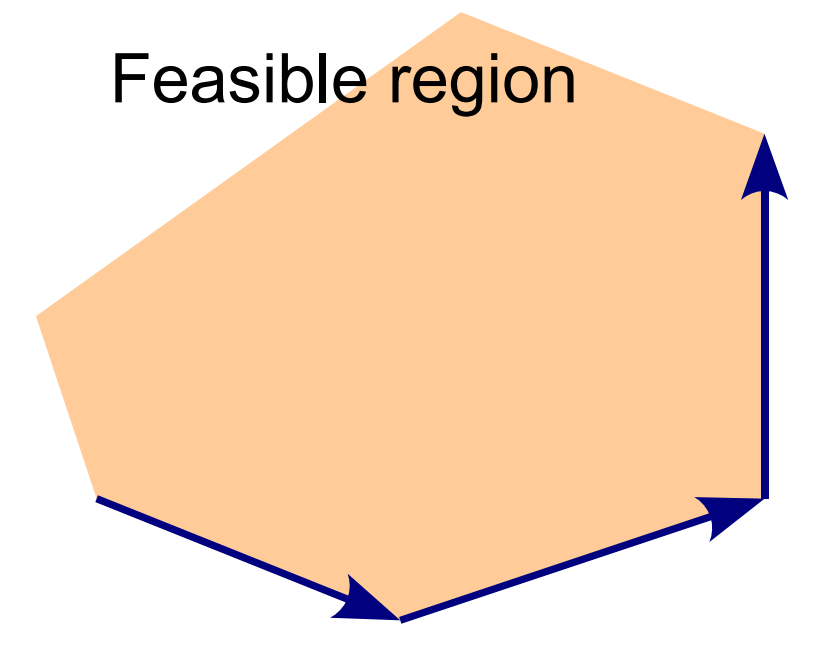

## Algorithms for LP (cont.)

Interior-point method (Karmarkar 1984)

- Very competitive compared with the simplex method
- **Principle: Move from an interior point to another**
- **Norst-case complexity: Polynomial**
- The algorithm for large LP problems

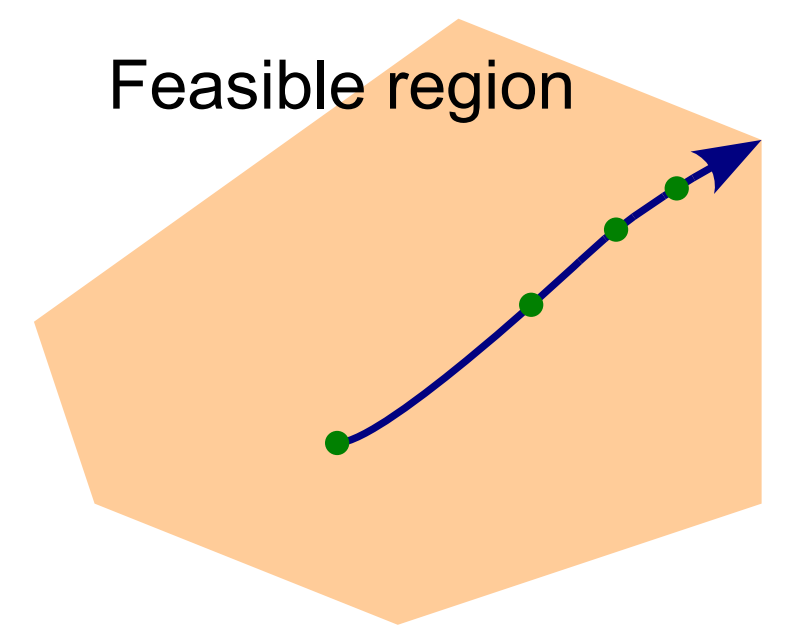

# LP solvers

- Many commercial and free software are available for solving LP problems
- Commercial software
	- Capable of solving large LP problems, e.g. millions of variables
	- A 50,000-variable LP problem takes about 5 seconds on a standard linux PC
	- You can try out many commercial solvers at the NEOS web site http://neos.mcs.anl.gov/neos/solvers/index.html

#### Free software / student versions

- http://www.ampl.com
- http://ampl.com/try-ampl/download-a-demo-version/

## LP solvers (cont.)

**LP** solvers require the user to write the problem in fixed format

■ Can be embedded in C,  $C++$  or Java, e.g.

 $model.add(IloMinimize(env, -9*x[0]+x[1]+4*x[2]))$ ;  $model.add(-x[0]+x[2] == -3);$  $model.add(x[0]-x[1] < = 1);$ 

■ Can be used with some modeling languages

- AMPL
- **MPS**
- GAMS

### AMPL/CPLEX for solving example 1

In AMPL, the grid computing problem formulated earlier becomes

```
var T;
var x_1 \geq 0;var x_2 \geq 0;var x_3 \ge 0;minimize time: T;
subject to T_1: T > = 10000 \times x_1;subject to T_2: T > = 5000*x_2;subject to T_3: T >= 10000/3*x_3;
subject to T_max: T \le 4800;subject to C_max: 1000*x_1+1250*x_2+2000*x_3 <= 1500;
subject to x_sum: x_1+x_2+x_3 = 1;
```
#### **This is saved in the file**  $grid\_lp$ . mod

## AMPL/CPLEX for solving example 1 (cont.)

The problem can be solved by CPLEX with the batch file grid\_lp\_batch

```
model grid_lp.mod;
option solver cplex;
solve;
display x_1;
display x_2;
display x_3;
display T;
```
#### AMPL/CPLEX for solving example 1 (Command line version)

At the ampl command prompt, type commands grid\_lp\_batch;, it returns

```
commands grid_lp_batch;
CPLEX 12.6.0.0: optimal solution; objective 2000
4 dual simplex iterations (1 in phase I)
x 1 = 0.2x \; 2 = 0.4x \; 3 = 0.4T = 20001000 \times x_{1} + 1250 \times x_{2} + 2000 \times x_{3} = 1500
```
**Note: All these files can be downloaded from the course web site** 

#### AMPL/CPLEX for solving example 1 (IDE version)

- At the AMPL prompt, type commands grid\_lp\_batch;
- $\blacksquare$  Need to  $\text{reset}$ ; before working on a new problem

```
BIBE-D-D
\Box Console
AMPL
ampl: commands grid_lp_batch;
CPLEX 12.6.1.0: optimal solution; objective 2000
4 dual simplex iterations (1 in phase I)
x_1 = 0.2x_2 = 0.4x_3 = 0.4T = 2000ampl:
```
## Motivating example 2: Cloud computing

- Now, each resource further charges a set up cost of fixed amount
	- Resource 1: Set up cost  $= 200$  dollars
	- Resource 2: Set up  $cost = 100$  dollars
	- Resource 3: Set up cost  $=$  50 dollars

Again, the computation job has the following requirements:

- Requires  $10^7$  million cycles
- Completion time  $\leq$  4,800 sec
- $Cost < 1,500$  dollars
- **Minimize the completion time**
- **Problem faced by the job:** 
	- From which resource should we buy the computing power? How many cycles to buy from each chosen resource?

#### Yes-or-no decision

- What is the cost of buying cycles from a chosen resource?
- $\blacksquare$  Yes-or-no questions: Is Resource i chosen?
	- E.g. is Resource 3 chosen?  $\blacksquare$  Yes  $\Rightarrow x_3 > 0 \Rightarrow$  Cost = 2000  $\times x_3 + 200 \times 1$  $\blacksquare$  No  $\Rightarrow$   $x_3 = 0 \Rightarrow$  Cost = 2000  $\times x_3 + 200 \times 0$
- This type of optimization problems involves 0-or-1 logical decisions among other decisions
- **Nou will learn in the rest of this lecture** 
	- $\blacksquare$  How to formulate this type of optimization problems
	- $\blacksquare$  How to solve this type of optimization problems

## Formulating optimization problem

Given:

- $n$  resources
- **Resource** i offers computing power at a speed of  $p_i$  million cycles/sec with cost  $c_i$  dollars/sec
- Set up cost for using Resource i is  $s_i$  dollars
- $\blacksquare$  Customer requires  $N$  million cycles
- Completion time  $\leq T_{\text{max}}$
- Cost  $\leq C_{\rm max}$

#### Decision variables:

$$
y_i = \begin{cases} 1 & \text{if Resource } i \text{ is chosen} \\ 0 & \text{otherwise} \end{cases}
$$

 $x_i$  = fraction of the job allocated to Resource i

$$
T = \text{completion time, which is } \max_i \frac{Nx_i}{p_i}
$$

### Formulating optimization problem (cont.)

#### Cost:

$$
C = \sum_{i=1}^{n} \left( \frac{c_i N x_i}{p_i} + s_i y_i \right)
$$

Constraint: Cannot have cycles from Resource  $i$  if it is not chosen

$$
x_i \leq y_i, \ \ i=1,2,\ldots,n
$$

Note that we require  $x_i \geq 0$ , thus  $y_i = 0 \Rightarrow x_i = 0$  $y_i = 1 \Rightarrow 1 \geq x_i \geq 0$ 

### Formulating optimization problem (cont.)

The problem formulation is

subject to  $T$   $\geq$  $Nx_i$  $p_i$  $i = 1, 2, \ldots, n$  $T < T_{\text{max}}$  $\sum$  $\boldsymbol{n}$  $i=1$  $\int c_iNx_i$  $p_{\bm{i}}$  $+ s_i y_i$  $\setminus$  $\leq C_{\text{max}}$  $x_i \leq y_i, i = 1, 2, \ldots, n$  $\sum x_i = 1$  $\overline{n}$  $i=1$  $x_i > 0, \ i = 1, 2, \ldots, n$  $y_i \in \{0,1\}, i = 1,2,\ldots,n$ 

min T

### Integer programming

- **LP** in which some or all decision variables can only take nonnegative integer values
- Specific type of integer programming (IP):
	- Mixed integer programming (MIP): Some decision variables are integers, others are real
	- Pure integer programming: All decision variables are integers
	- Binary integer programming: All decision variables must be either 0 or 1

# LP relaxation

Relaxing the integer constraints may not give you the right solution  $\mathcal{L}_{\mathcal{A}}$ 

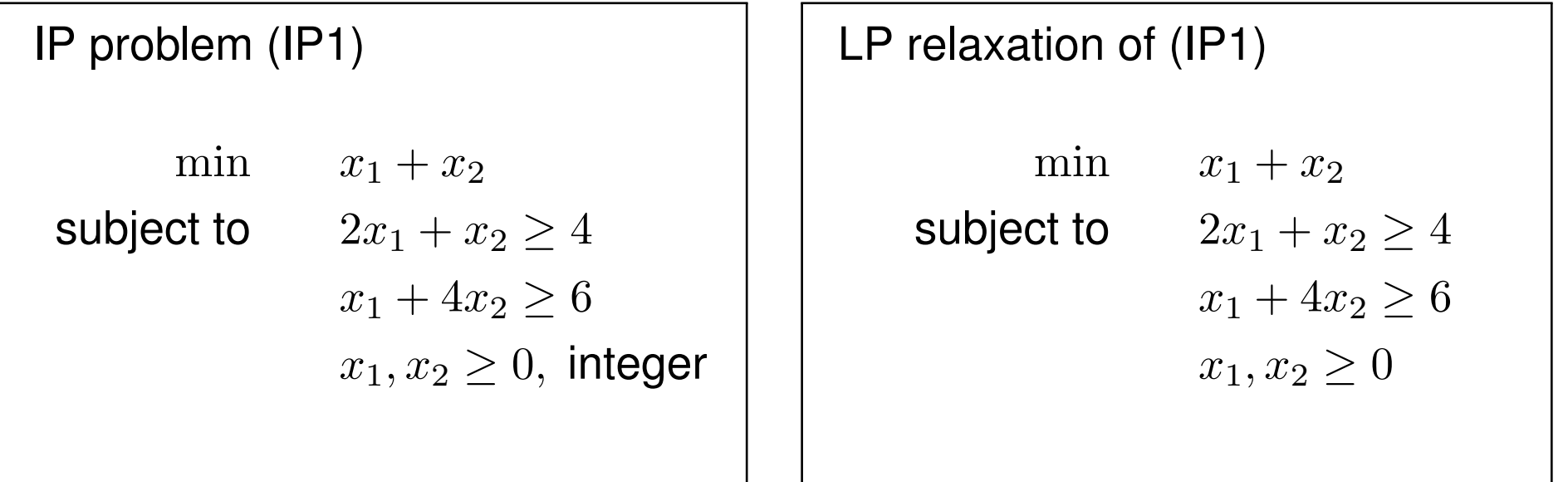

#### Feasible solutions

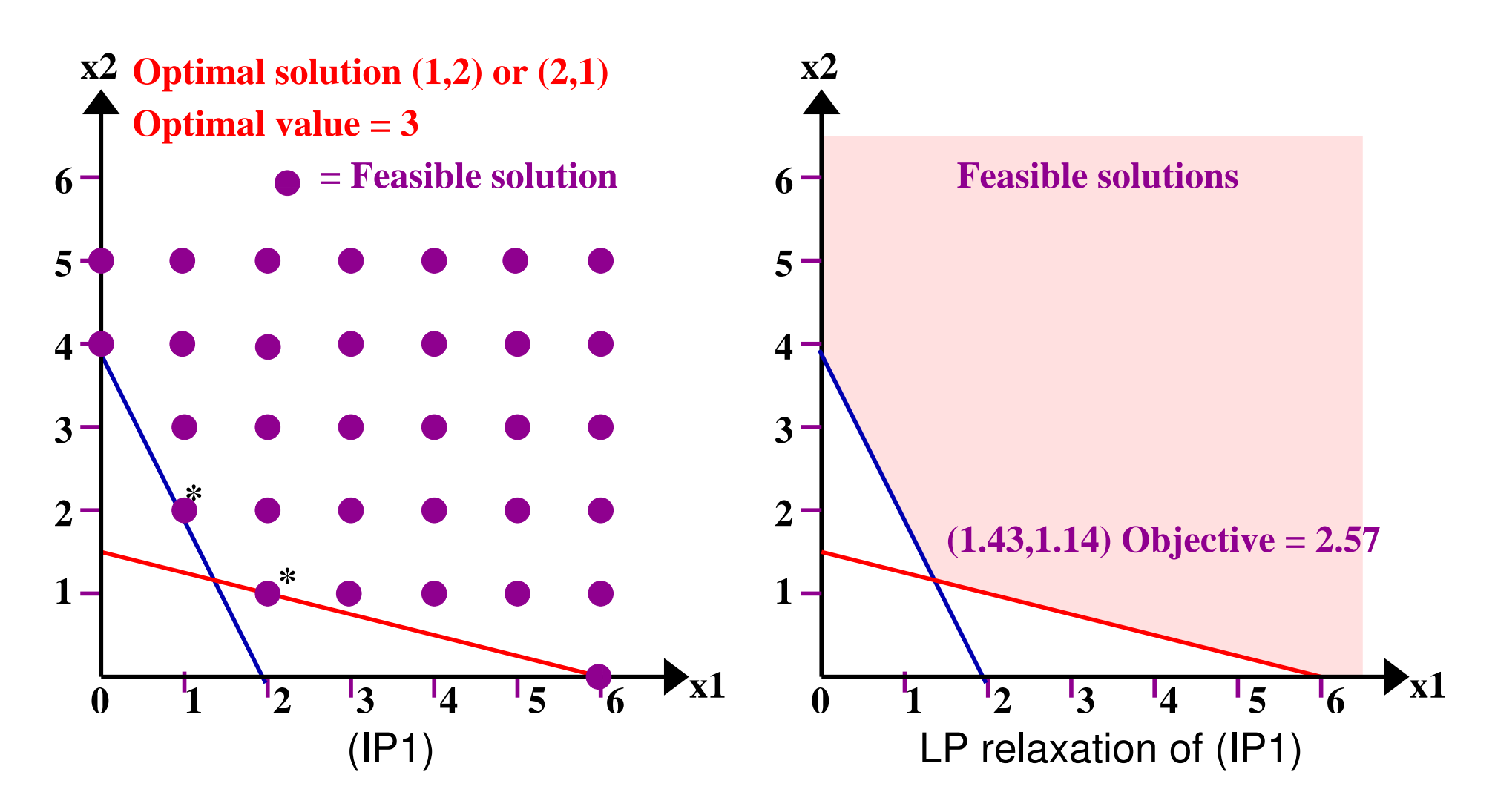

Question: Can we round the LP relaxation solution to obtain a solution to (IP1)?

#### Results and observations

- Rounding the LP relaxation solution may produce an infeasible solution for the original IP problem
- **However, for minimization problems, it is always true that:** Optimal value of an IP problem  $\geq$  Optimal value of its LP relaxation
- $\blacksquare$  If the LP relaxation gives an integer solution
	- **The optimal solution to the LP relaxation is also an optimal** solution to the original problem
	- This is true for some special classes of IP problems e.g. network flow problems

## Solving IP exactly

■ Complete enumeration will require a lot of computation

- A smarter way is to use the branch-and-bound method (you are encouraged to read Winston sections 9.3, 9.4 in your own time)
- In principle, the branch-and-bound method can find the optimal solution but practically it may take a very long time
	- Some IP problems with 60 variables may take hours to run

#### AMPL/CPLEX for solving example 2

**This is saved in the file** grid\_mip.mod

```
set COMP; #Set of resources
param c {COMP}; #Cost
param p {COMP}; #Speed
param s {COMP}; #Set up cost
param Tmax;
param Cmax;
param N;
var x {i in COMP} >= 0;
var y {i in COMP} binary;
var T >= 0;
minimize time: T;
subject to T_constraint {i in COMP}: T >= N * x[i] / p[i];
subject to Tmax_constraint: T \leq T \leq Tmax;
subject to Cmax_constraint: sum {i in COMP}
    (N * c[i] * x[i] / p[i] + s[i] * y[i]) \leq Cmax;subject to x_sum: sum {i in COMP} x[i] = 1;subject to restriction {i in COMP}: x[i] \le y[i];
```
## AMPL/CPLEX for solving example 2 (cont.)

**Results from the solver** 

```
CPLEX 12.6.0.0: optimal integer solution; objective 3333.333333
5 MIP simplex iterations
0 branch-and-bound nodes
X \mid * \mid :=COMP_1 0.333333
COMP_2 0.666667
COMP_3 0
;
y \rightarrow x :=
COMP 1 1
COMP_2 1
COMP_3 0
;
T = 3333.33
```
sum{i in COMP}  $(N * c[i] * x[i] / p[i] + s[i] * y[i]) = 1466.67$ 

Grid computing example based on Menascé and Casalicchio, "QoS in computing", IEEE Internet Computing, pp. 85–87, Jul./Aug. 2004.